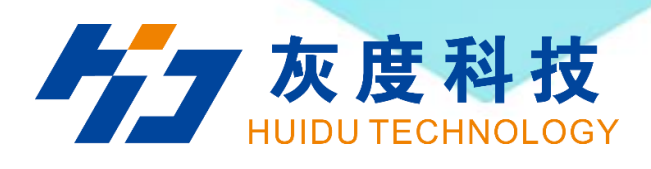

# PRODUCT SPECIFICATION

Shenzhen Huidu Technology Co., Ltd. https://www.hdwell.com

# LCD Android Box **HD-40S-BOX**

Version: V1.2

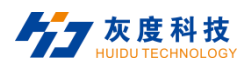

#### **Update History:**

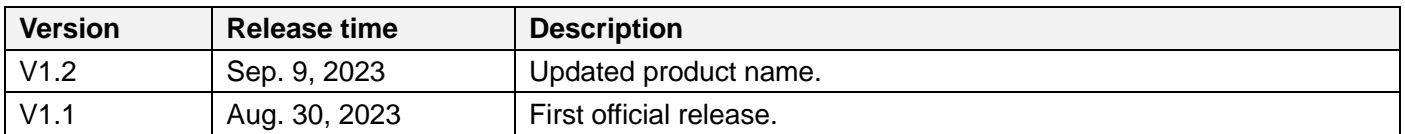

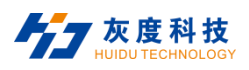

#### **Contents**

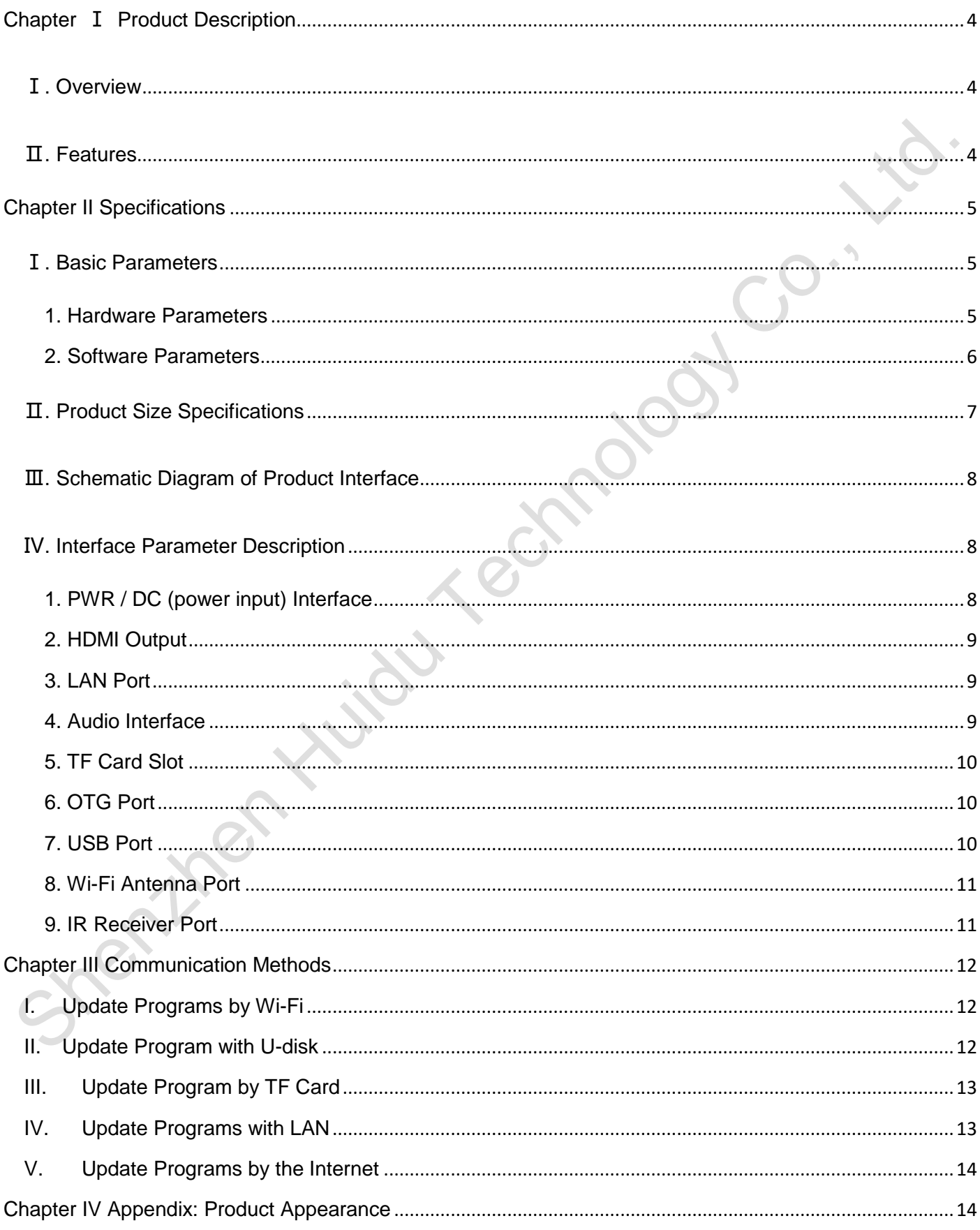

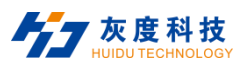

# **Chapter Ⅰ Product Description**

#### <span id="page-3-1"></span><span id="page-3-0"></span>**Ⅰ. Overview**

HD-40S-BOX is a well-built LCD digital signage motherboard, using A40i quad-core chip solution, equipped with Android 7.1.2 system, the highest frequency is 1.2GHz, and Mail-400MP2 GPU is adopted, which can be compatible with most video formats and decoding capabilities. And it comes with Wi-Fi module, support mobile APP point-to-point wireless messaging; RJ45 interface can be connected to the Internet or LAN to realize network cluster management. HD-40S-BOX is widely used in the control of LCD display screens in security, medical, transportation, finance, industrial control and other fields.

#### <span id="page-3-2"></span>**Ⅱ. Features**

- **High stability.** The A40i Android integrated board adds its own unique technology to the hardware and software to ensure the stability of the product, which can make the final product reach 7\*24 hours unattended.
- **High integration.** integrates functions such as Ethernet, Wi-Fi, power amplifier, TF expansion card, USB expansion port, HDMI, etc., which greatly simplifies the installation of the whole machine
- **Cluster management.** Support the unified management of multiple LCD screens in the local area network and the Internet.
- **High definition.** Supports LCD display screens with HDMI interface, and supports cropping screens of various sizes and resolutions.

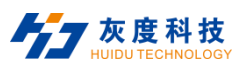

# **Chapter II Specifications**

## <span id="page-4-1"></span><span id="page-4-0"></span>**Ⅰ. Basic Parameters**

#### <span id="page-4-2"></span>**1. Hardware Parameters**

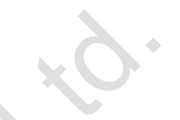

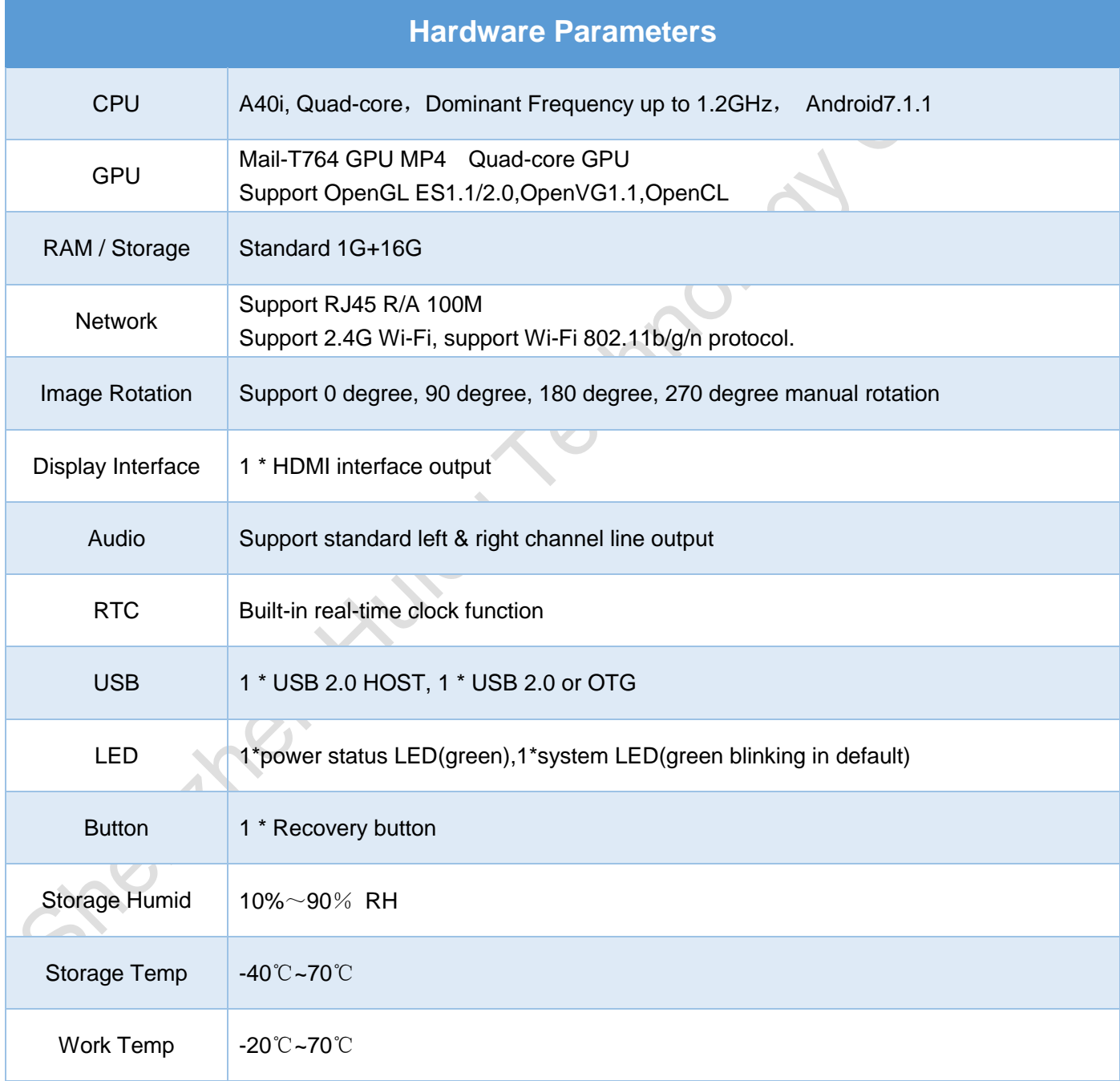

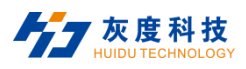

#### <span id="page-5-0"></span>**2. Software Parameters**

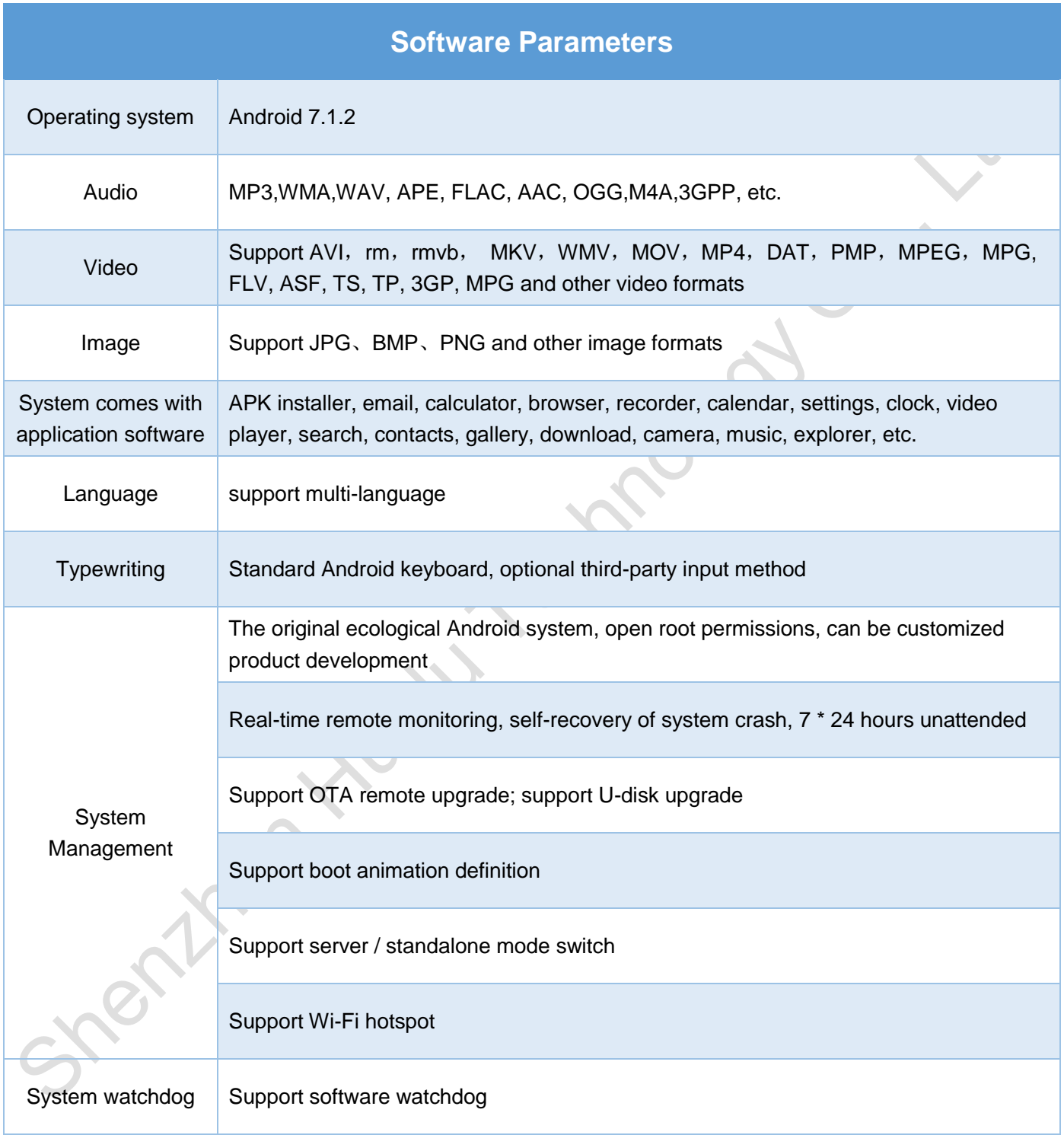

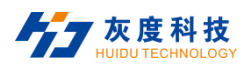

#### <span id="page-6-0"></span>**Ⅱ. Product Size Specifications**

#### **Side interface size (boxed)**

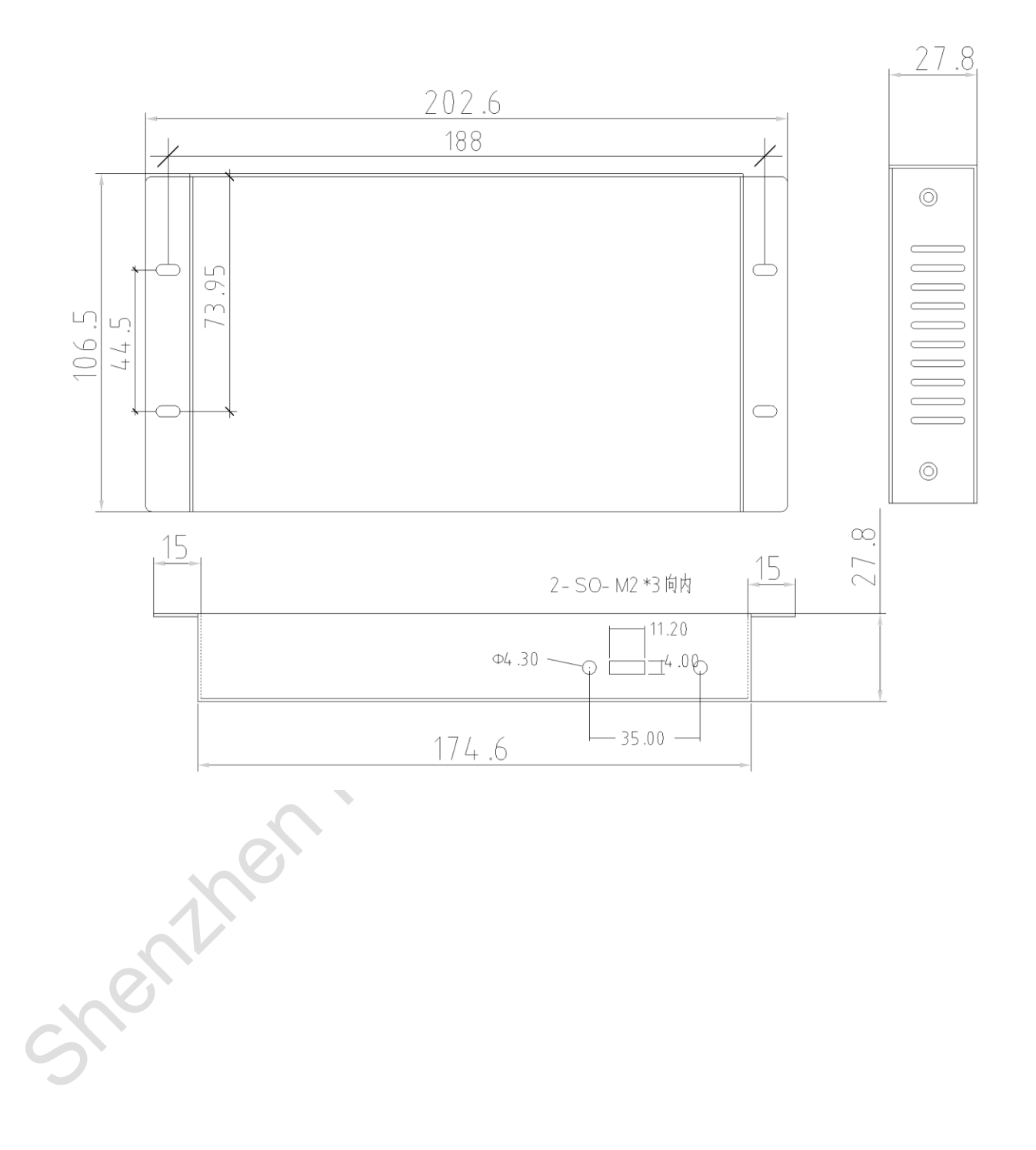

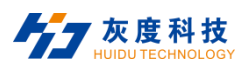

#### <span id="page-7-0"></span>**Ⅲ. Schematic Diagram of Product Interface**

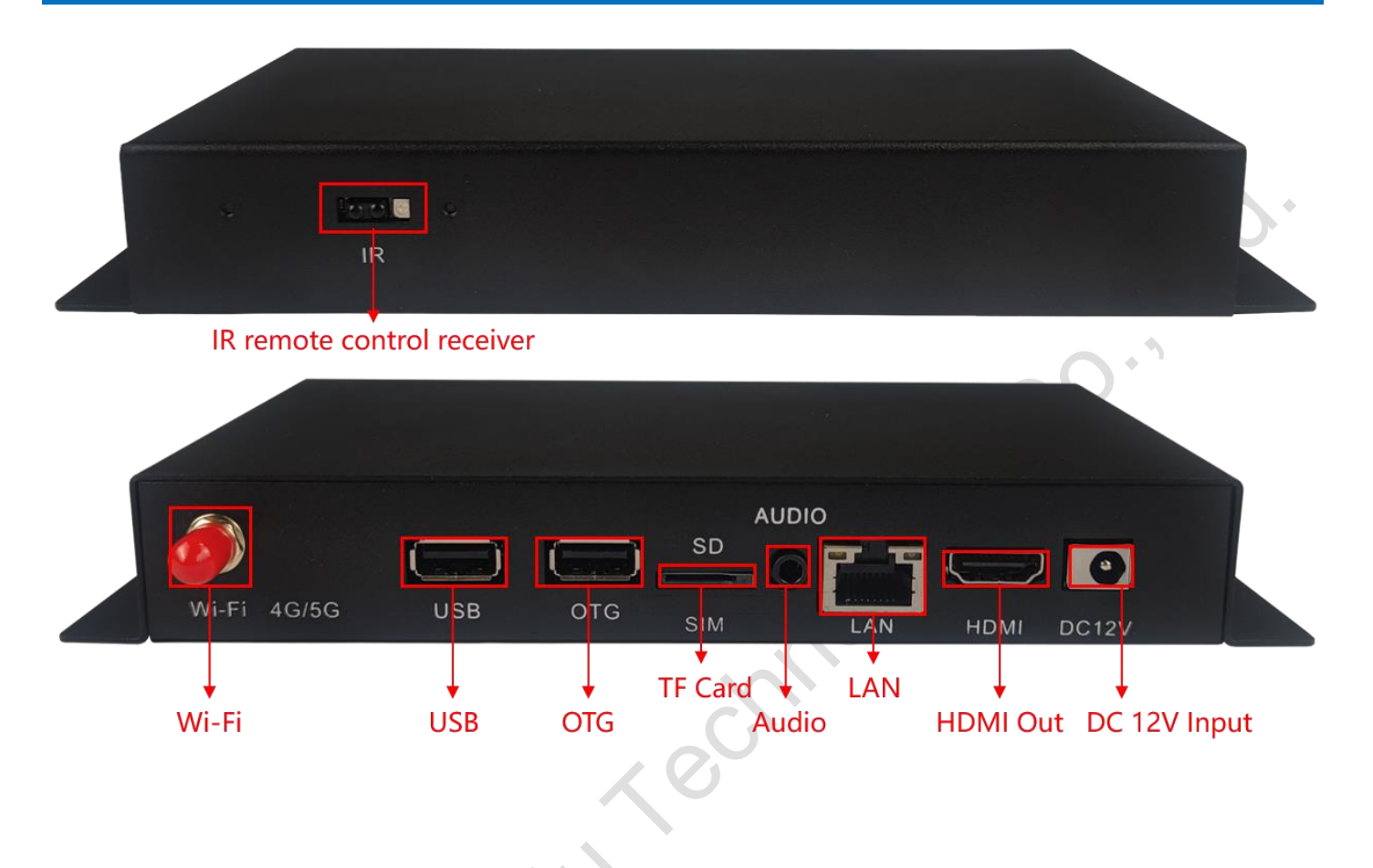

#### <span id="page-7-1"></span>**Ⅳ. Interface Parameter Description**

#### <span id="page-7-2"></span>**1. PWR / DC** (power input) Interface

12V DC power supply is used to supply power to the board subsystem only from the DC socket and power Socket.

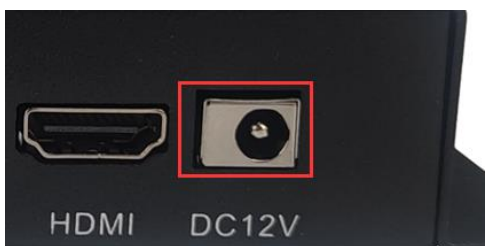

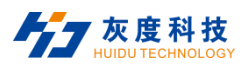

#### <span id="page-8-0"></span>**2. HDMI Output**

Connect to the LCD screen for program display

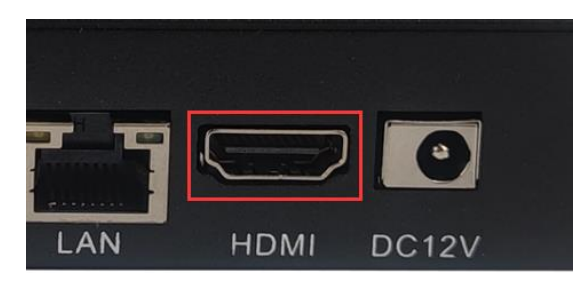

#### <span id="page-8-1"></span>**3. LAN Port**

Connect to the Internet/LAN to realize Internet remote cluster management and LAN cluster management.

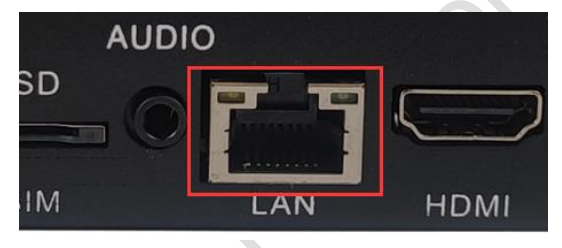

#### <span id="page-8-2"></span>**4. Audio Interface**

- 1. Standard 3.5mm dual-channel audio interface, which can be directly connected to low-power speakers or amplifiers.
- 2. The reset hole is hidden in the audio port. Long press with a long reset needle to restore the factory settings.

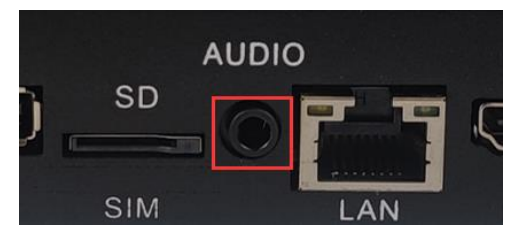

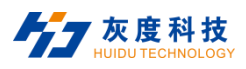

#### <span id="page-9-0"></span>**5. TF Card Slot**

Insert the TF card to update the program content.

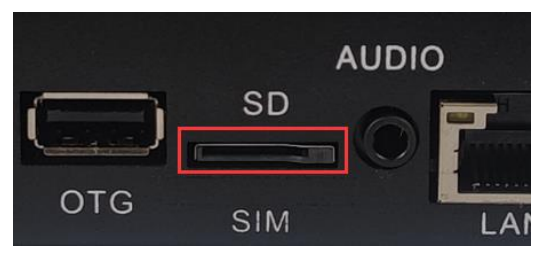

#### <span id="page-9-1"></span>**6. OTG Port**

Upgrade firmware and other functions, In the system use the toolbox can be changed OTG/USB mode.

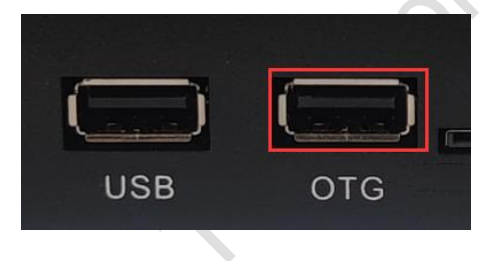

#### <span id="page-9-2"></span>**7. USB Port**

 $\overrightarrow{O}$ 

Insert the U disk to update the program of the display screen.

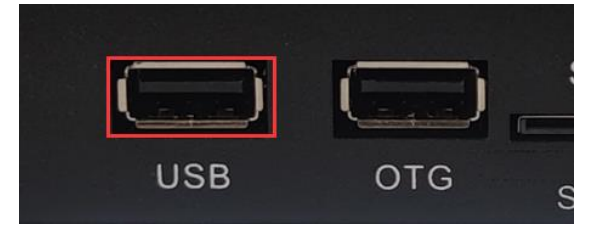

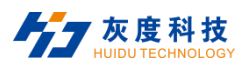

 $\mathcal{C}^{\text{O}}$ 

#### <span id="page-10-0"></span>**8. Wi-Fi Antenna Port**

Connect Wi-Fi antenna to enhance Wi-Fi signal.

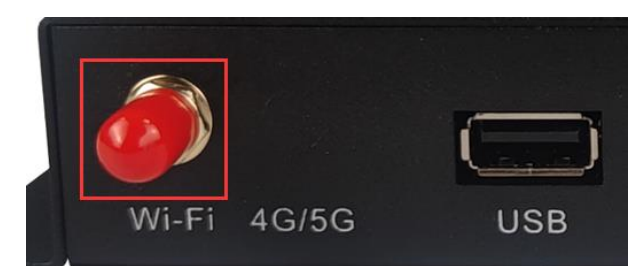

#### <span id="page-10-1"></span>**9. IR Receiver Port**

Receiving remote control signal, setting and programs switching.

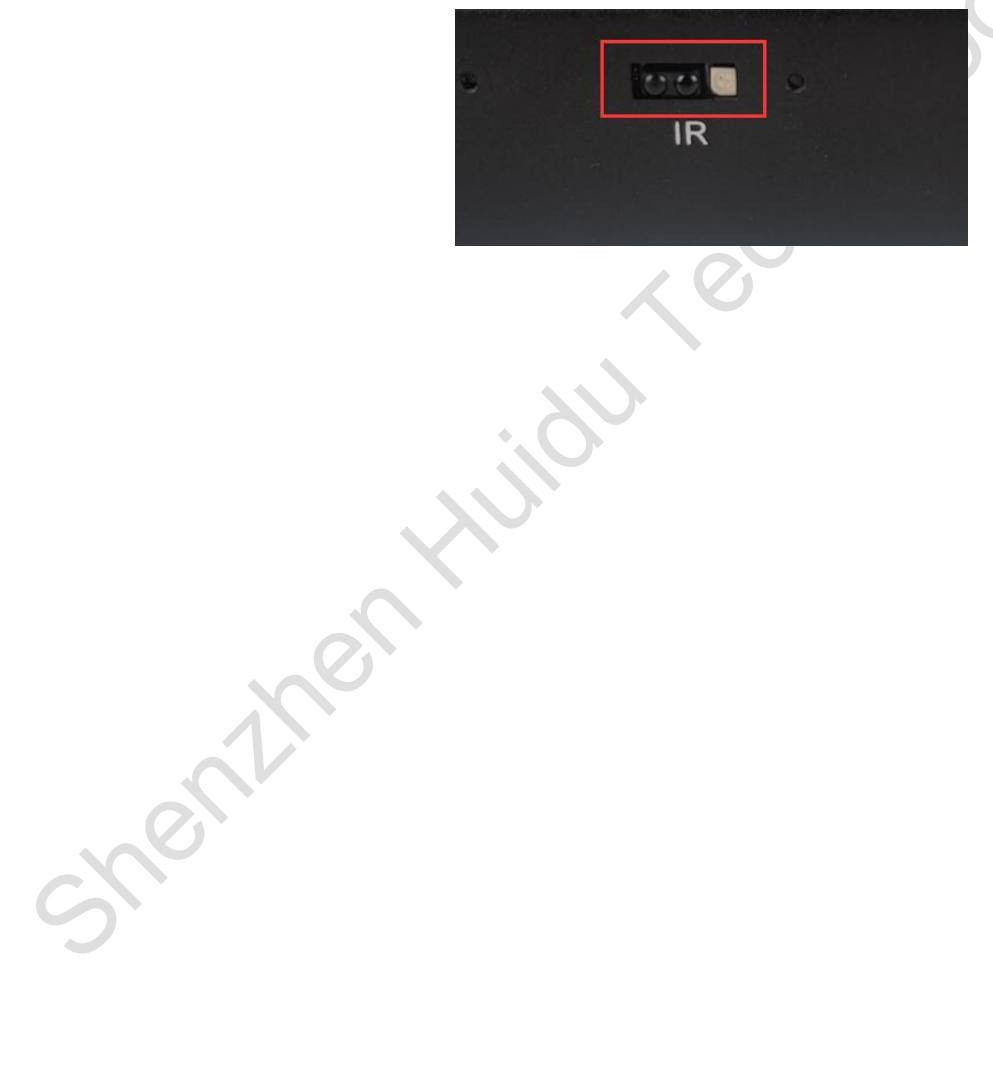

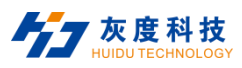

# **Chapter III Communication Methods**

#### <span id="page-11-1"></span><span id="page-11-0"></span>**I. Update Programs by Wi-Fi**

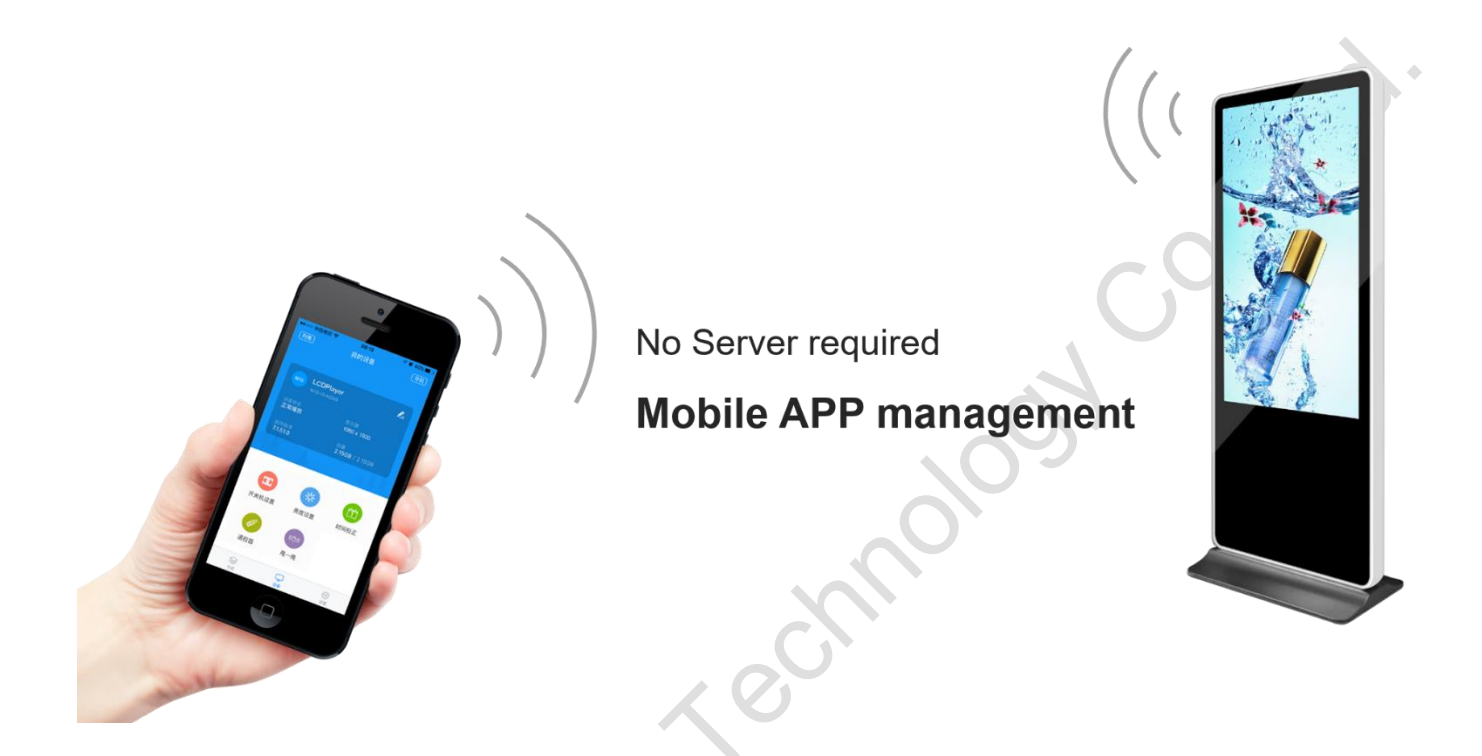

#### <span id="page-11-2"></span>**II. Update Program with U-disk**

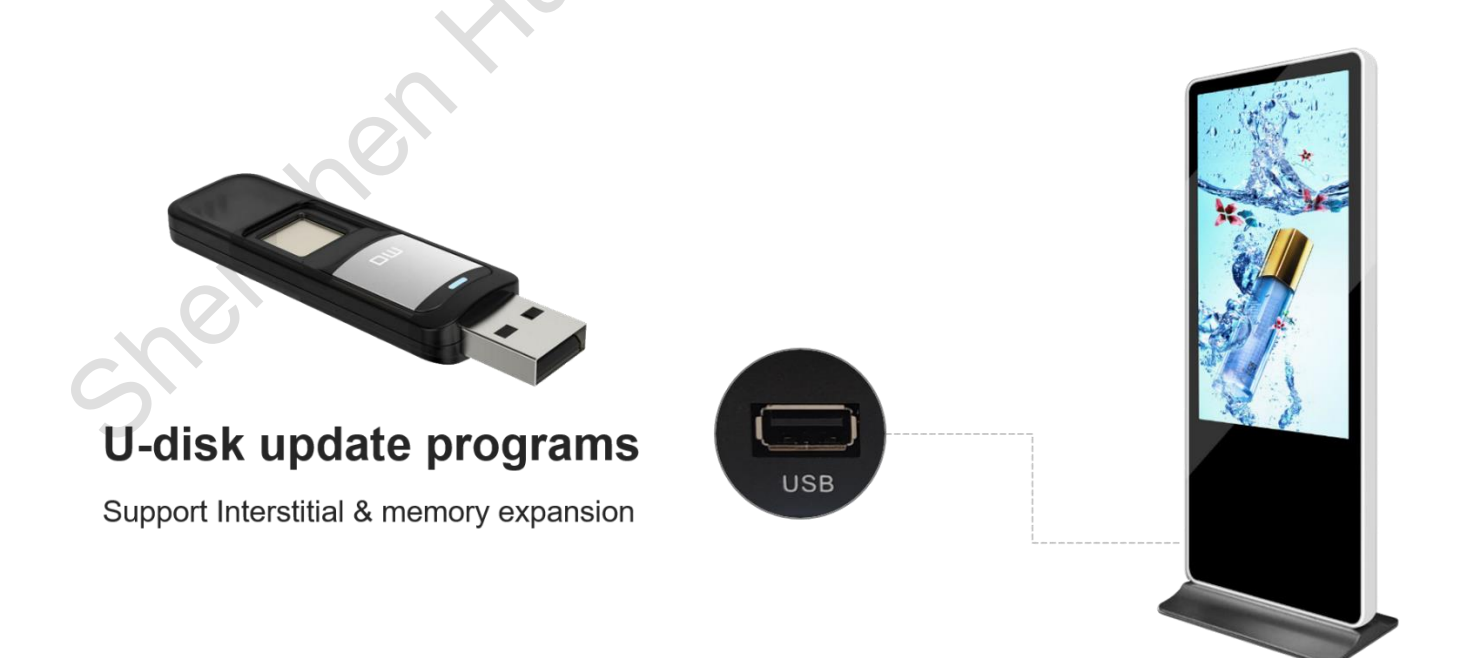

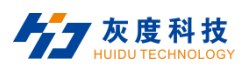

#### <span id="page-12-0"></span>**III. Update Program by TF Card**

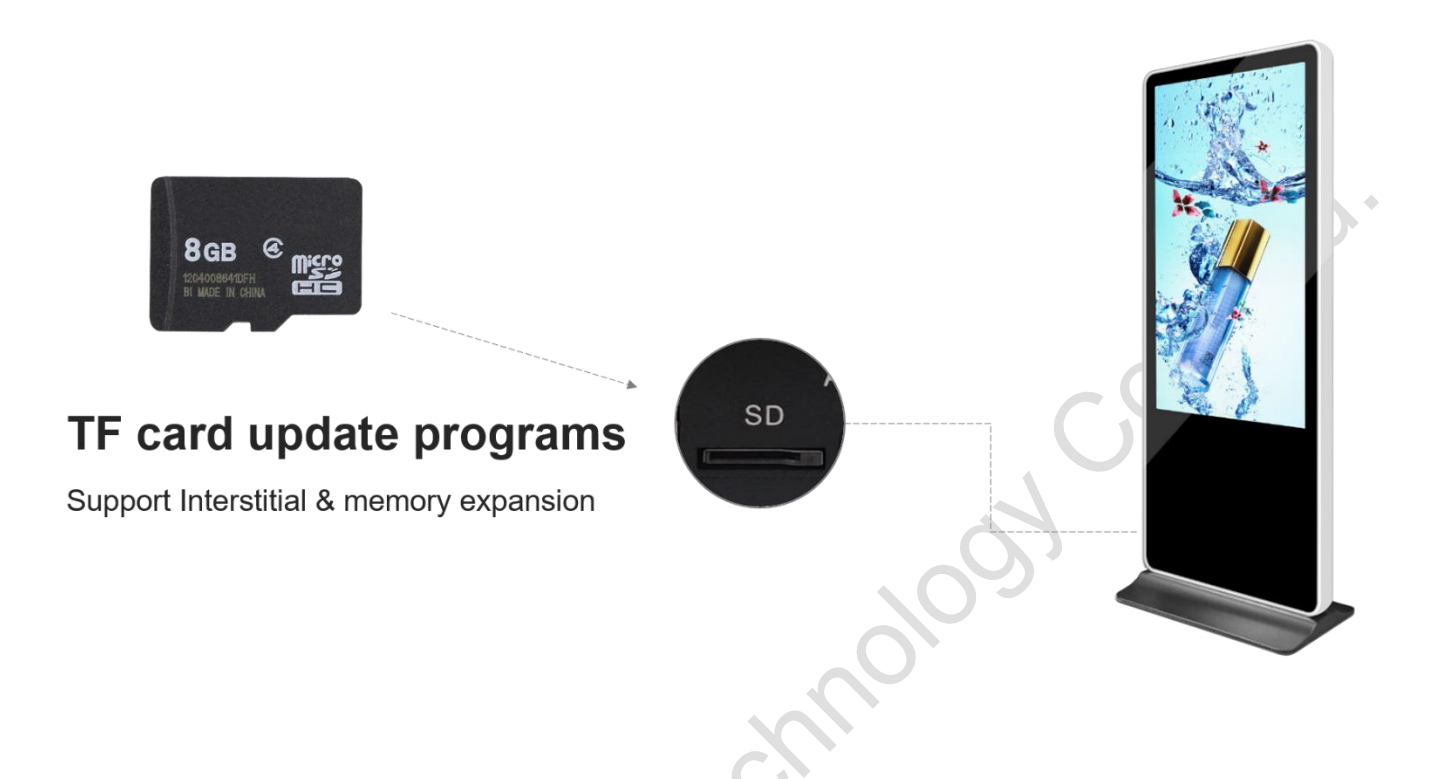

#### <span id="page-12-1"></span>**IV.Update Programs with LAN**

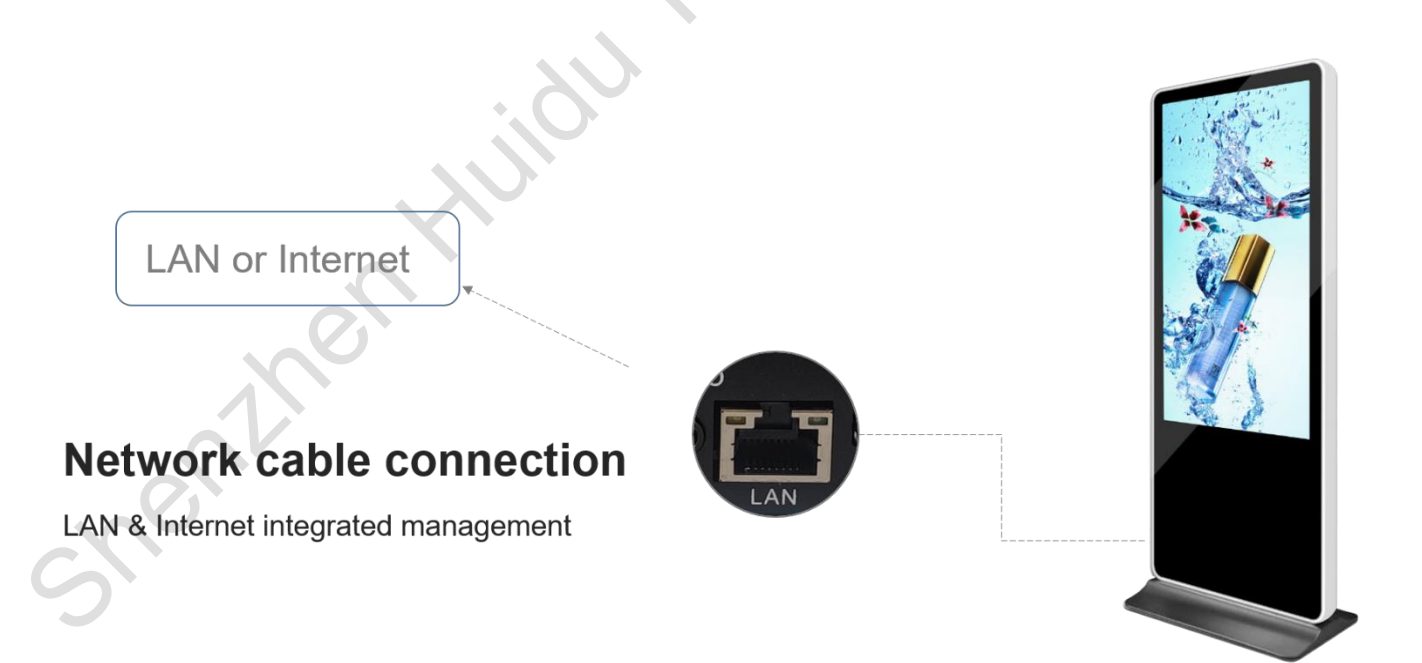

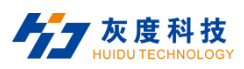

### <span id="page-13-0"></span>**V. Update Programs by the Internet**

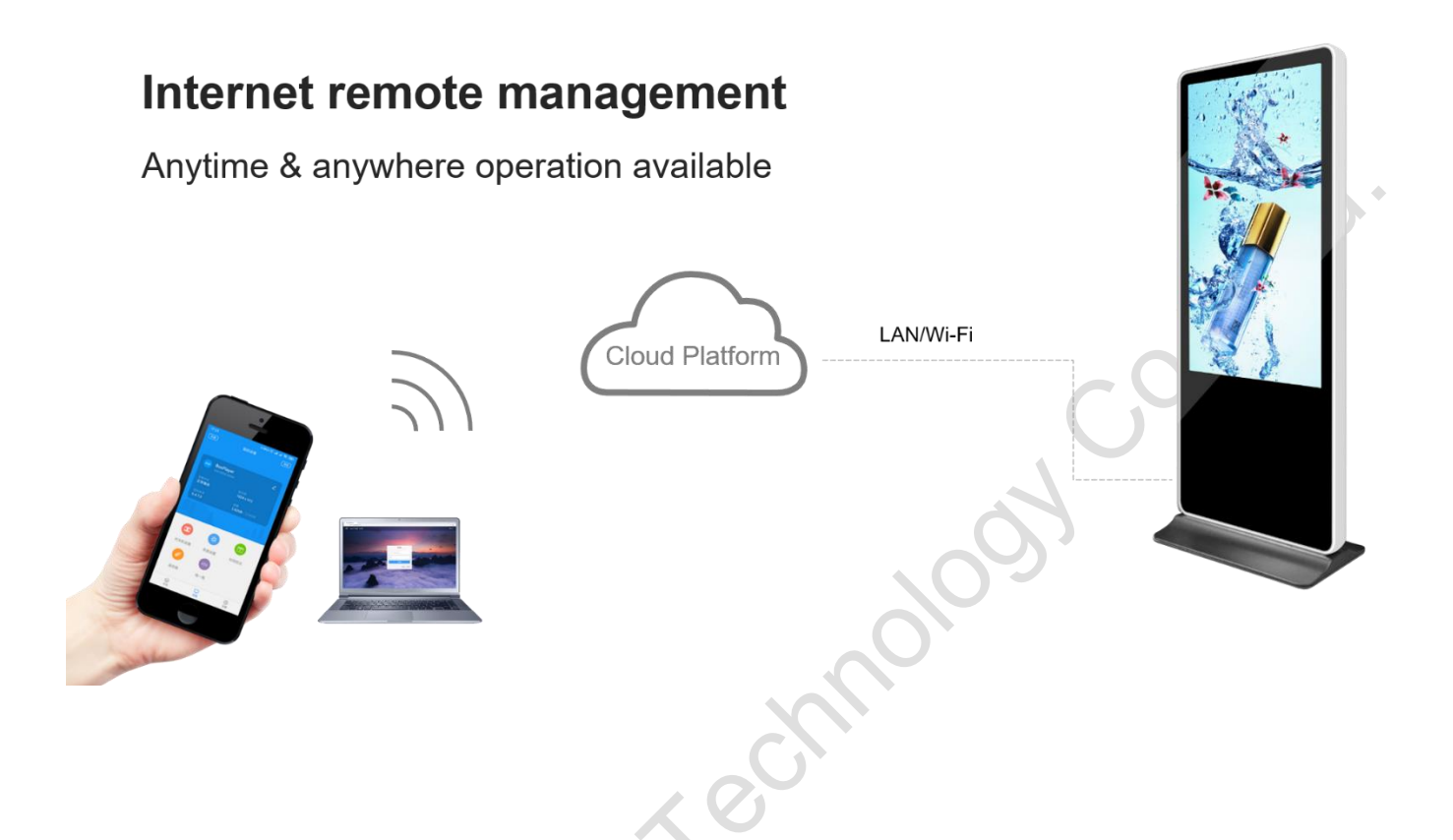

# <span id="page-13-1"></span>**Chapter IV Appendix: Product Appearance**

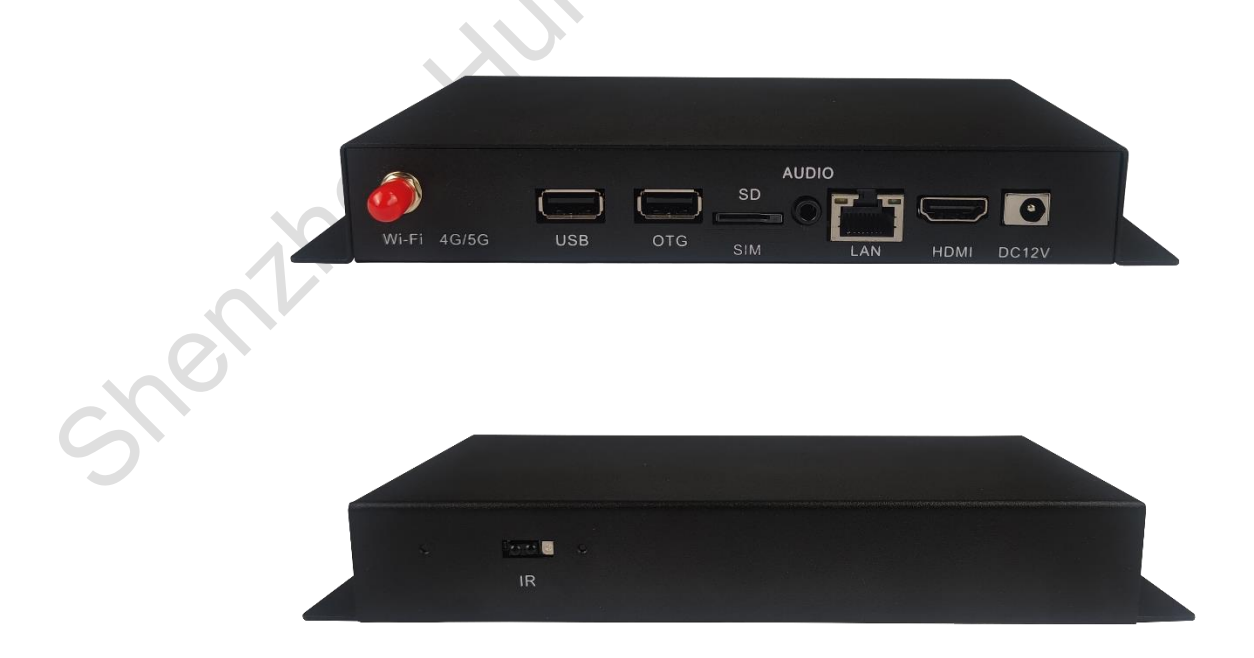

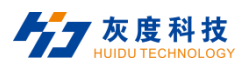

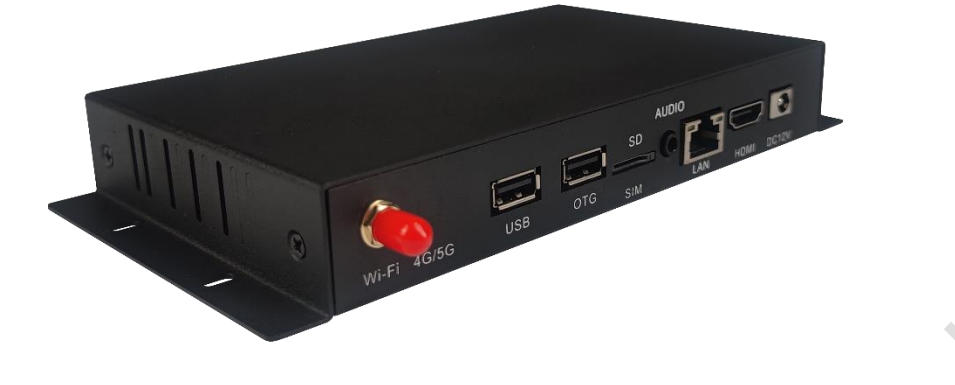

Note:

1. The 4G module is an optional accessory, installed in the playback box before leaving the factory;

2. Non-standard features, the picture of the specification may be slightly different from the actual product, if you have any questions, please contact Huidu Technology for confirmation.

inguildische

Shenthen Hijdu